## **DU NOUVEAU SUR NANORÉSEAU**

Comme nous vous l'avons déjà signalé, le TO7 connecté au Nanoréseau dispose, grâce à la cartouche RAM, de toute la puissance de celui-ci.

Nous avons obtenu quelques précisions de la société ASELEC qui vend cette cartouche de 1135 F (HT) à 1350 F (HT) suivant quantité. ASELEC a accepté de diffuser les disquettes nécessaires pour des raisons de commodité. Elle peut donc vous fournir l'une des 3 disquettes suivantes :

 $-$  NR34 + LSE version 3.51 pour MO5 et TO7 (40 F H.T.)

- $-$  LOGO.TO7 + NR34 + LSE.MO5 + LSE.TO7 (300 F H.T.)
- $-$  BASIC.TO7 + NR34 + LSE.MO5 + LSE.TO7 (290 F H.T.)

Nous attirons votre attention sur le point suivant: lorsque vous choisissez une application dans le menu, NRDOS ne charge pas la même chose sur un appareil muni d'une cartouche RAM et sur le même appareil muni de la cartouche ROM correspondante. Dans le deuxième cas, NRDOS ne charge que le complément Nanoréseau de l'application. Il est bien évident que, si vous ne chargez que ce complément dans la cartouche RAM, cela ne marchera pas; il ne faut donc pas modifier NR33.DAT intempestivement. De l'extrait de catalogue suivant, ne doivent apparaître au menu que LSE, LOGO (et/ou LOGOPLUS) et BASIC (.TO7 ou .MO5 suivant le cas).

Lundi 23 février 1987

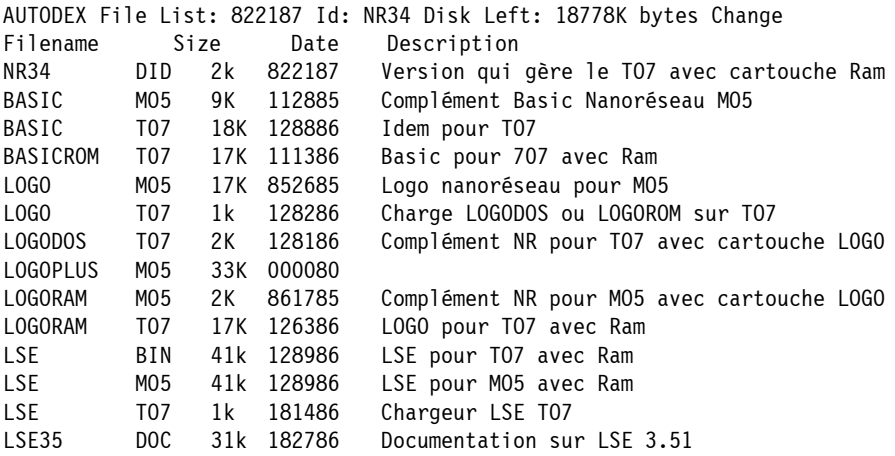

Signalons également que MO6 et TO8 sont connectables au Nanoréseau contrairement à certains bruits qui circulent. La meilleure preuve est, que lorsque l'extension est connectée à l'appareil, le choix de BASIC 1.0 disparaît au profit de Nanoréseau. Vous trouverez, ci-dessous, la liste des signatures connues à ce jour puis un exemple de bibliothèque menu.

Enfin signalons qu'un MO5 spécial Nanoréseau (contrôleur et RAM incorporés) serait bientôt disponible; mais nous n'avons pas pu savoir à quel prix.

## **Libellé des programmes de la bibliothèque MENU (MENU.MO5)**

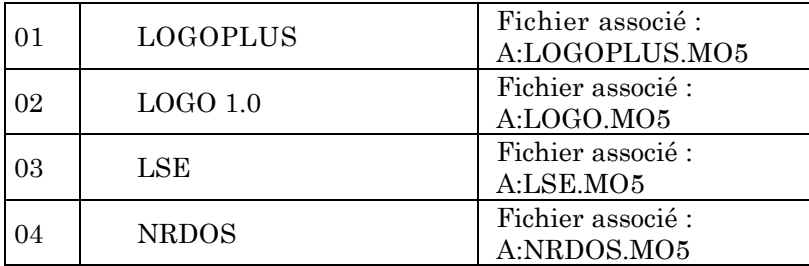

PROGRAMME DE CONFIGURATION DU NANORÉSEAU

## **Libellé des programmes de la bibliothèque MENU.TO7**

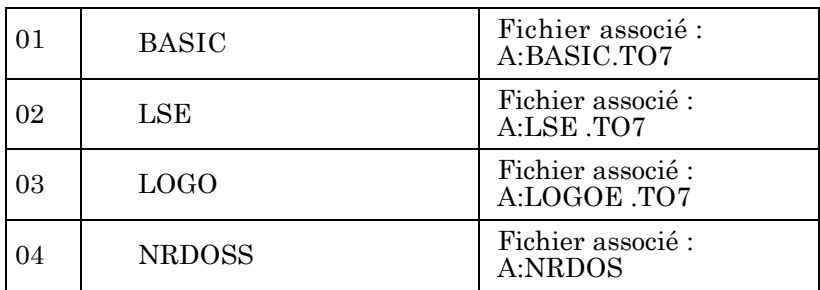

PROGRAMME DE CONFIGURATION DU NANORÉSEAU

| 01 | 41 00 FF 20      | 3D 4C 01 60                    | 20 3C 4F 01       | 05 20 3F 9C                | Fichier associé |
|----|------------------|--------------------------------|-------------------|----------------------------|-----------------|
|    | 19 25<br>03 11   | 15<br>10 25<br>93              | 32 8A 7E FF       | FD E9 41<br>E1.            | A:MENU.MO5      |
| 02 | 3F 44 4F 01      | 52 45 03 4D                    | 49 05 46 41       | 06 53 4F 08                | Fichier associé |
|    | 4C 41 0A 53      | 49 OC F6 F7                    | F8 F9 FA FB       | FC FD E9 41                | A:MENU.MO5      |
| 03 | 00 00 00 00      | 0000 4C 4F                     | 47 4F 04 32       | 31 2D 30 32                | Fichier associé |
|    | 2D 38 35 00      | 58 16 00 00                    | 00<br>00 00<br>00 | <b>FF BO A5</b><br>00      | A:LOGORAM.MO5   |
| 04 | 20 42 41 53      | 49 43 20 4D                    | 43 52 4F<br>49    | 53 4F 46 54                | Fichier associé |
|    | 20 31 2E 30      | 00 00 00<br>04                 | 60 FF<br>00<br>00 | 37 98 37 9C                | A:MENU.TO7      |
| 05 | 22 22 45 47      | 45<br>2D<br>44 4C              | 20<br>4D 4F<br>20 | 35 20 76 33                | Fichier associé |
|    | 2E 31 32 04      | -F1<br>00 00<br>59             | 00<br>00 00<br>00 | 00 BO 2C<br>00             | A:LSEROM.MO5    |
| 06 | 20 2A 2A 20      | 20 4C 53<br>20                 | 47 2D 45<br>45    | 4C 20 33<br>44             | Fichier associé |
|    | 2E 32 20 20      | 20 20 2A 2A                    | 20 0 01 00        | 00 4F 00 4C                | A:LSEROM.TO7    |
| 07 | 41 00 FF 20      | 3D 4C 01 60                    | 20 3C 4F 01       | 05 20 3f 9c                | Fichier associé |
|    | 19 25<br>03 11   | 15<br>10 25<br>93              | 32 8A 7E FF       | 3D E9 41<br>E1             | A:MENU.MO5      |
| 08 | 41 00 FF 20      | 3D 4C 01 60                    | 20 3C 4F 01       | 05 20 3F 9C                | Fichier associé |
|    | 19 25 03 11      | 93 15<br>10 25                 | 32 8A 7E FF       | E1 3D E9 41                | A:MENU.MO5      |
| 09 | 00 00<br>00 00   | 00 20 52 45                    | 53 45 41 55       | 20 2F 20 44                | Fichier associé |
|    | 49 53 51 55      | 04 6E 9F<br>45                 | 60 FB EO FF       | 00 16 E0 07                | A:MENU.TO7      |
| 10 | 41 00 FF 20      | 4 C<br>3D<br>01<br>60          | 20 3C 4F 01       | 05-20 3F 9C                | Fichier associé |
|    | 19 25<br>03 11   | 15<br>10 25<br>93              | 32 8A 7E FF       | FD E9 35<br>E <sub>5</sub> | A:MENU MO5      |
| 07 | 0000<br>00<br>00 | 20 4C<br>4F<br>00 <sup>1</sup> | 47<br>4F<br>04 00 | 00 00<br>$00 \,$<br>00     | Fichier associé |
|    | 00 00 00 00      | 01 AA 00<br>00                 | 00 00 00 00       | 10 FF BO A5                | A:LOGODOSP.MO5  |

**Signature des programmes en ROM NR3.DAT**